# Québec Emploi Website User Guide

**Job Seekers** 

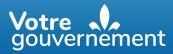

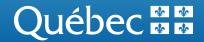

Québec Emploi Website User Guide – Job Seekers

#### **Table of contents**

| 1. Access Québec Emploi with clicSÉQUR    |  |
|-------------------------------------------|--|
| 2. Create an Applicant Profile            |  |
| 3. Search for Job Offers                  |  |
| <ol> <li>Submit an Application</li> </ol> |  |
|                                           |  |
| 5. Withdraw an Application                |  |

## 1. Access Québec Emploi with clicSÉQUR

The government authentication service clicSÉQUR – Citoyens keeps your personal information secure whenever you access the **Québec Emploi** website.

To log in to **Québec Emploi**, you must enter your user code and password on the clicSÉQUR – Citoyens login page.

If you do not have a clicSÉQUR – Citoyens account, you can easily create one by consulting the page <u>How can</u> <u>you create a clicSÉQUR account?</u>.

Once you are connected, the **Québec Emploi** terms of use will be displayed. We ask that you read them carefully. By agreeing to them, you are confirming that you will respect the terms of use of the **Québec Emploi** online service.

## 2. Create an Applicant Profile

#### **Finalize Registration**

The **Finalize registration** page is displayed only when you sign in for the first time. Fields marked with an asterisk are mandatory.

| Qué    |                                                                                                    |
|--------|----------------------------------------------------------------------------------------------------|
|        |                                                                                                    |
| Finali | ze registration                                                                                                    |
|        | Use of personal information<br>All personal information collected is used in accordance with section 65 of the Act respecting Access to documents held by public bodies and the Pr |
| Name   | *                                                                                                    |
| Email  | address *                                                                                                    |
|        | onfirm email address                                                                                                    |

You must also confirm your email address using the **Confirm email address** button. Click on **Send me a confirmation code**. You will then receive a verification code at that address.

| mail validation                             |                             |
|---------------------------------------------|-----------------------------|
| Email to validate<br>globetrottier@yahoo.ca |                             |
| Cancel                                      | Send me a confirmation code |

Enter the code and click on **Confirm email**.

| The code was sent successfully                       | × |
|------------------------------------------------------|---|
| Email to validate<br>globarottierSyshoo.cs<br>Code * |   |
|                                                      |   |

Once the email address is confirmed, you will have to choose the type of job you are looking for. For residents of Québec, 3 types of job are available: regular, student and internship. "Regular" is the default setting for residents of Canada.

Students and interns must enter their permanent student code.

Foreign applicants who live outside Canada must provide data from their Certificat de sélection du Québec (CSQ – Québec selection certificate) issued by the Ministère de l'Immigration, de la Francisation et de l'Intégration.

Once you have filled out all the mandatory fields, click **Continue** on the **Finalize registration** page in order to access the **Dashboard** page of **Québec Emploi**.

#### Dashboard

The dashboard contains information that will be of use to you, such as the number of times your profile was visited in the past 30 days, the number of job applications you have made and the list of applications that you are considering.

The menu on the left allows you to access the various pages that must be filled out in order to create your Applicant profile. To increase your chances of being noticed by an employer, fill out all of the pages featured in this menu.

| Output     Output       Dashbaard     My profile       My profile     0       Job lettings     0       Number of times<br>your profile was<br>visited in the past<br>30 days     0       My job applications     0 | band       My indicators         roling a       0         Number of times       0         your proline was       0         your proline was       0                                                                                                    | Hello Molly !<br>My profil is 20% complete<br>Incomplete Complete | Dashboard                                                  |  |
|----------------------------------------------------------------------------------------------------|----------------------------------------------------------------------------------------------------|-------------------------------------------------------------------|------------------------------------------------------------|--|
| Job listings O<br>Number of times<br>your profile was<br>visited in the past<br>30 days S                                                                                                    | Image: Constraint of times your profile was used on the part of times your profile was used on the part of times your profile was used on the part of the part of the par | Dashboard                                                         | My indicators                                              |  |
|                                                                                                    | My job applications The last 10 days                                                                                                    |                                                                   | Number of times<br>your profile was<br>visited in the past |  |
|                                                                                                    | No job application to display                                                                                                    |                                                                   | My job applications                                        |  |
| No job application to display                                                                                                    |                                                                                                    |                                                                   | No job application to display                              |  |
|                                                                                                    |                                                                                                    |                                                                   |                                                            |  |

#### **Personal Information**

This page lets you enter your contact information (first name, last name, address, telephone number). It also gives you an opportunity to consent that your profile may be shown to employers registered with **Québec Emploi**. If you agree, employers will be able to contact you by email or telephone with job listings that match your profile. They will have access to your résumé and cover letter if those documents are found in your profile.

The consent box can be unchecked at any time should you no longer wish your profile to be visible to employers.

| Québec 🔠 Québec e         | mploi                                                                                                    |                                                                      |                                                                                    | Françı<br>Conta              |
|---------------------------|----------------------------------------------------------------------------------------------------|----------------------------------------------------------------------|------------------------------------------------------------------------------------|------------------------------|
| ello Molly !              |                                                                                                    |                                                                      |                                                                                    | Log                          |
| My profil is 29% complete | Personal information                                                                                                    |                                                                      |                                                                                    |                              |
| spliese Complete          |                                                                                                    |                                                                      | Fields marked with                                                                 | an asterisk (*) are mandator |
| die v                     | Use of personal information                                                                                                    |                                                                      |                                                                                    |                              |
|                           |                                                                                                    | ion 65 of the Act respecting Access to documents held by put         | blic bodies and the Protection of personal information. If you wish, you ca        | in authorize us to make      |
| ssional information       | this information available to employers at the end of the registra                                                                                                    | tion                                                                 | and address and the restance of personal internations in your mare you ca          |                              |
| deerces                   |                                                                                                    |                                                                      |                                                                                    |                              |
| lace location preferences | First name *                                                                                                    | Last name *                                                          |                                                                                    |                              |
| tion                      | Molly                                                                                                    | CR                                                                   |                                                                                    |                              |
| iges                      | Place of residence *                                                                                                    |                                                                      |                                                                                    |                              |
| 10 C                      | Resident of Québec                                                                                                    |                                                                      |                                                                                    |                              |
|                           | Type of work sought *                                                                                                    |                                                                      |                                                                                    |                              |
|                           | Regular                                                                                                    |                                                                      | B Delete my profile from Québec emploi                                             |                              |
|                           | Email address                                                                                                    |                                                                      |                                                                                    |                              |
|                           | melcosta@palmiers.com                                                                                                    |                                                                      |                                                                                    |                              |
|                           |                                                                                                    |                                                                      |                                                                                    |                              |
|                           | Change my email address                                                                                                    |                                                                      |                                                                                    |                              |
| N                         |                                                                                                    |                                                                      |                                                                                    |                              |
|                           | My privacy and communication preferences                                                                                                    |                                                                      |                                                                                    |                              |
|                           |                                                                                                    |                                                                      |                                                                                    |                              |
|                           | I wish to receive job offers. By clicking here, I confirm that I understand that my                                                                                                    | profile can be accessed by all employers registered with Québec em   | ploi and that these employers can send me job offers that match my profile. Employ | ers will have access to my   |
|                           | résumé and cover letter. I wish to use the personalized job search tool to look for jobs. This tool will allo                                                                                                    |                                                                      |                                                                                    |                              |
|                           |                                                                                                    | wime to view job istings that match my pronie, somed by relevance. I | nese listings will be presented in the indictions cased section of the prome.      |                              |
|                           | Language of correspondence *                                                                                                    |                                                                      |                                                                                    |                              |
|                           | French                                                                                                    |                                                                      |                                                                                    |                              |
|                           | Phone type * Home Phone number *                                                                                                    |                                                                      |                                                                                    |                              |
|                           | 000 000 0000                                                                                                    |                                                                      |                                                                                    |                              |
|                           | Address                                                                                                    |                                                                      |                                                                                    |                              |
|                           |                                                                                                    |                                                                      |                                                                                    |                              |
|                           | Adress *                                                                                                    |                                                                      |                                                                                    |                              |
|                           | 225 Rue des Forges, Trois-Rivières                                                                                                    |                                                                      |                                                                                    |                              |
|                           | Number Street                                                                                                    |                                                                      | Apartment                                                                          |                              |
|                           | 225 Rue R-Rollin                                                                                                    |                                                                      |                                                                                    |                              |
|                           | Postal rode                                                                                                    | City                                                                 |                                                                                    |                              |
|                           | JER 106                                                                                                    | Gatheau                                                              |                                                                                    |                              |
|                           |                                                                                                    |                                                                      |                                                                                    |                              |
|                           | Country *                                                                                                    | Province *                                                           |                                                                                    |                              |
|                           | Canada                                                                                                    | Quebec                                                               |                                                                                    |                              |
|                           | Additional information                                                                                                    |                                                                      |                                                                                    |                              |
|                           | You can add additional information. Use the buttons to rank your information in o                                                                                                    | relate of Importance.                                                |                                                                                    |                              |
|                           | the second second method of the second second s |                                                                      |                                                                                    |                              |
|                           | O Add information                                                                                                    |                                                                      |                                                                                    |                              |
|                           | O Add Information                                                                                                    |                                                                      |                                                                                    | 1                            |
|                           |                                                                                                    |                                                                      |                                                                                    |                              |
|                           | 0                                                                                                    |                                                                      | Cancel Save                                                                        |                              |
|                           |                                                                                                    |                                                                      |                                                                                    |                              |
|                           |                                                                                                    | Accessibility policy   Privacy policy   Terms of use   Powe          | ered by Momentum.                                                                  |                              |
|                           |                                                                                                    |                                                                      |                                                                                    |                              |
|                           |                                                                                                    | Québec                                                               |                                                                                    |                              |

You can delete your profile completely on the Québec Emploi platform.

| Québec 🔠 Québ                                                                  | ec em | ploi                                                                                                    | Français<br>Contact ter                                                                                                    |
|--------------------------------------------------------------------------------|-------|----------------------------------------------------------------------------------------------------|----------------------------------------------------------------------------------------------------|
| Hello Molly !                                                                  |       |                                                                                                    | Logovi                                                                                                    |
| My prefit is 20% complete<br>incomplete<br>Complete<br>Control of the complete | a.    | Personal information                                                                                                    | facts replaced at a series of we revolution                                                                                                    |
| Professional information<br>Job preferences                                    | × 0 0 | Use of personal information<br>All personal information collected is used<br>this information available to employers a<br>First name * | n accordinge with features of the Act respecting access to documents held by public todays and the Protection of personal information, if you weak, you can authoritie with mask<br>are used to the personal personal access and access and access and access and access and access and access and a |
| Vorkplace location preferences<br>iducation<br>Julis                           |       | Molly                                                                                                    | Profile deletion ×                                                                                                    |
| anguages                                                                       |       | Mace of residence * Resident of Quikec                                                                                                 | Important! You are about to permanently delete your Quebec                                                                                                    |
| denegs                                                                         |       | Type of work sought *                                                                                                    | Emploi profile and the dua associated with it. Do you really<br>want to delive your profile permanently?                                                                                                    |
|                                                                                |       | Email address<br>melcostalipalmiers.com                                                                                                | Cancel Continue                                                                                                    |
|                                                                                |       | Change my email address                                                                                                    |                                                                                                    |

#### **Professional Information**

Use this page to add professional information such as the date from which you are available and the minimum and maximum number of hours you wish to work per week.

You can also upload your résumé and cover letter by clicking on the **Add a document** button at the bottom of the page.

| Québec 🔡 Québec em                            | bloi                                                                                                 |                                                                                                    | Français                                          |
|-----------------------------------------------|----------------------------------------------------------------------------------------------------|----------------------------------------------------------------------------------------------------|---------------------------------------------------|
|                                               |                                                                                                    |                                                                                                    | Contact us                                        |
| Hello Molly !                                 |                                                                                                    |                                                                                                    | Logout                                            |
| My profil is 29% complete Incomplete Complete | Professional information                                                                             |                                                                                                    |                                                   |
| Dashboard                                     |                                                                                                    |                                                                                                    | Fields marked with an asterisk (*) are mandatory. |
| My profile 🗸 🗸                                | Date available *                                                                                     |                                                                                                    |                                                   |
| Personal information                          | 2023-04-28                                                                                           |                                                                                                    |                                                   |
| Job preferences                               | Minimum number of hours per week *                                                                   |                                                                                                    |                                                   |
| Workplace location preferences                | 20                                                                                                   |                                                                                                    |                                                   |
| Education                                     | Maximum number of hours per week *                                                                   |                                                                                                    |                                                   |
| Languages                                     | 70                                                                                                   |                                                                                                    |                                                   |
| Job listings                                  | Schedules *                                                                                          | Availability *                                                                                                    |                                                   |
|                                               | Day     Evening                                                                                      | Weekdays Weekend                                                                                                    |                                                   |
|                                               | Night Night                                                                                          |                                                                                                    |                                                   |
|                                               |                                                                                                    |                                                                                                    |                                                   |
|                                               | Documents                                                                                            |                                                                                                    |                                                   |
|                                               | Protect your personal information.<br>Make sure you do not disclose to employers any personal inform | nation that could be used to steal your identity. Only submit the necessary information once the hiring process is over. |                                                   |
|                                               | Add a document                                                                                       |                                                                                                    |                                                   |

Your résumé and cover letter will be verified by the Placement Assistance Centre. The documents will be published after the short period required for this verification.

| otect<br>ike su | your personal information.<br>re you do not disclose to employers any personal information that could be used to steal your identity. Only submit the necessary information once the hiring process is over. |
|-----------------|----------------------------------------------------------------------------------------------------|
|                 |                                                                                                    |
| >               | The document is being validated and is currently unavailable for consultation. The document will be accessible as soon as the validation process is completed. Thank you for your patience.                  |
|                 | Type of document *                                                                                                    |
|                 | Résumé                                                                                                    |
|                 | Attachment (a. bx, pdf, doc or. dock file extension no larger than 10 MB)*                                                                                                    |
|                 | about_blank.pdf                                                                                                    |
|                 |                                                                                                    |
| 甸               | Download attachment                                                                                                    |

#### **Job Preferences**

The Job preferences page is key to letting employers know which positions you are looking for.

The **Job title** field contains a list based on the National Occupation Classification. Choose the job that interests you and add how many months or years of experience you have. You can add more than one job and rank them by order of preference.

| Québec 🔡 Québec          | c emploi | Fram<br>Conte                                                                                                    |      |
|--------------------------|----------|----------------------------------------------------------------------------------------------------|------|
| Hello Molly !            |          |                                                                                                    | gout |
| <br>Personal information | Job      | of your job preferences still need to be set. This will increase your chances of being noticed by an employer.  preferences  Fields marked with an asterisk (9 are mandate  Add a job preference (15 at most)  job itile * | эту. |
| Job listings             | Đ        | Profession  If information sur le marché du travail  Soperience *  - Choose  -  Those the nervessay professional redentaic, if they are required.  O Add a jub preference (15 at most)                                     |      |

#### **Workplace Location Preferences**

It is important that you fill in the requested information in the Workplace location preferences section to let employers know where you want to work.

| I | Québec 🔡 Québec                                                                   | c emploi |                                                                                                    | Français<br>Contact us                   |
|---|-----------------------------------------------------------------------------------|----------|----------------------------------------------------------------------------------------------------|------------------------------------------|
|   | Hello Molly !                                                                     |          |                                                                                                    | Logout                                   |
|   | My profil is 43% complete Incomplete Complete Dashboard                           | -        | e of your workplace location preferences still need to be set. This will increase your chances of being noticed by an employer.           rkplace location preferences |                                          |
|   | My profile                                                                        | <b>~</b> | Fields ma                                                                                                    | rked with an asterisk (*) are mandatory. |
|   | Professional information C<br>Job preferences C<br>Workplace location preferences | •        | tion to my personal address Lan open to work near the following locations:  Add a preferred job location (3 at most)                                                   |                                          |
|   | Education<br>Skills<br>Languages                                                  | Ø        | Target address if known                                                                                                    |                                          |
|   | Job listings                                                                      |          | Region * - Cloose -                                                                                                    |                                          |
|   |                                                                                   | 6        | Municipality                                                                                                    |                                          |
|   |                                                                                   |          | Add a preferred job location (3 at most)                                                                                                    |                                          |

#### Education

This page allows you to indicate the training programs you have taken.

| Hello Molly !                                                                                                    | Français<br>Contact (                            | ploi | Québec ## Québec em                                                                                   |
|----------------------------------------------------------------------------------------------------|--------------------------------------------------|------|----------------------------------------------------------------------------------------------------|
| Comparing and and comparing and comparing                          | Logou                                            |      | Hello Molly !                                                                                         |
| Proposit information     Proposit information     Production     Production     Constraint     Constraint | ing noticed by an employer.                      |      | Incomplete Complete                                                                                   |
| Skilb     Level of education *       Languages     - Chonon -       ob latings     Field of study *       Introduction *     Not Applicable       Specialization *     Specialization *                                                                                                    | Reids marked with an asterisk (*) are mandatory. |      | Personal Information<br>Professional information<br>Job preferences<br>Workplace location preferences |
| Field of study *       Not Applicable       Specialization *                                                                                                    |                                                  |      | Skills                                                                                                |
|                                                                                                    | •                                                |      | ob listings                                                                                           |
|                                                                                                    |                                                  |      |                                                                                                    |
| Program start         Program ed           Image: Wyy-mm         Wyy-mm                                                                                                    |                                                  |      |                                                                                                    |

#### Skills

This page lets you indicate 3 skills from a list of 23. A description of each skill is displayed automatically.

| Québec E C Québec em                                                                                                    | iploi                                                                                                    | Français<br>Contact us                                                                                                    |
|----------------------------------------------------------------------------------------------------|----------------------------------------------------------------------------------------------------|----------------------------------------------------------------------------------------------------|
| Hello Molly !                                                                                                    |                                                                                                    | Logout                                                                                                    |
| My profil is 7% complete<br>https://www.ise.complete<br>btomplete<br>Dashboard<br>My profile<br>Professional information<br>Professional information<br>Subjecterences<br>Subjecterences<br>Subj | Some of your information still needs to be entered. This will increase your chances of being noticed by an employer.  Skills  Add skill (2 at most)  Skill *  Choose -  Description                                                                                                    | Fields marked with an asterisk (*) are mandatory.                                                                                                    |
|                                                                                                    | Hello Molly !<br>Ny profile 7th; complete<br>bootputes Complete<br>Dathboard<br>y profile Professional information<br>Professional information<br>Professional i | Wy grafile     Some of your information still needs to be entered. This will increase your chances of being noticed by an employer.       Subbackd     Skills       Professional information     Image: State information       Vorplace location preferences     Image: Skill C at most       State     Skill C at most       Professional information     Image: Skill C at most |

#### Languages

Add the languages that you know and specify your level of written and oral proficiency for each one.

|  | Québec 🔡 Québe                                                                     | ec emploi |                                                      |                                                                |                    | Français<br>Contact us                            |
|--|------------------------------------------------------------------------------------|-----------|------------------------------------------------------|----------------------------------------------------------------|--------------------|---------------------------------------------------|
|  | Hello Molly !                                                                      |           |                                                      |                                                                |                    | Logout                                            |
|  | My profil is 86% complete                                                          |           | of your language skills still need to be entered. Th | is will increase your chances of being noticed by an employer. |                    |                                                   |
|  | Dashboard                                                                          |           | guages                                               |                                                                |                    |                                                   |
|  | Ady profile<br>Personal information<br>Professional information<br>job preferences | *         |                                                      |                                                                |                    | Fields marked with an asterisk (*) are mandatory. |
|  |                                                                                    | 0         | Add a language                                       |                                                                |                    |                                                   |
|  |                                                                                    | 0         | Language of communication *                          |                                                                |                    |                                                   |
|  | Skills<br>Languages                                                                | 0         | - Choose -                                           |                                                                |                    | •                                                 |
|  | Job listings                                                                       |           | Written proficiency *                                |                                                                | Oral proficiency * |                                                   |
|  | Joo manga                                                                          | <b></b>   | - Choose -                                           | •                                                              | - Choose -         |                                                   |
|  |                                                                                    |           | Add a language                                       |                                                                |                    |                                                   |

Your Applicant profile is now complete and can be changed according to your status.

# 3. Search for Job Offers

You can search for current job offers using a number of criteria (filters) as well as geolocation.

To **geolocate** available jobs, enter your postal code in the **Address or postal code** field. You will then be able to view the locations where jobs are available under the Map tab.

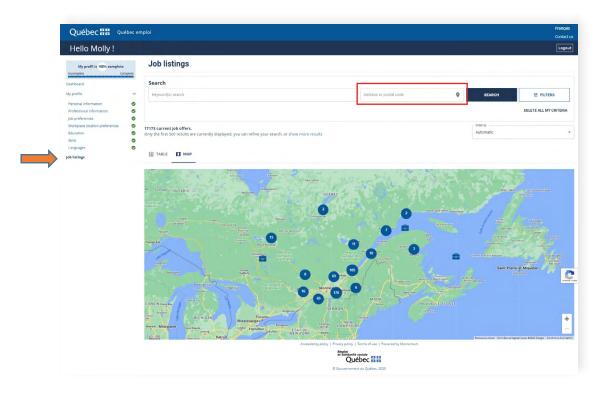

Click on the map results to display a summary of the jobs available. Click on **Detail** for a full description of the job offer, which you can share and print.

| Molly !                    |                                                                                                    |                                                                                                    | Conta                                                                                                    |
|----------------------------|----------------------------------------------------------------------------------------------------|----------------------------------------------------------------------------------------------------|----------------------------------------------------------------------------------------------------|
| fil is 100% complete       | Job listings                                                                                                    |                                                                                                    |                                                                                                    |
| Complete                   | Search                                                                                                    |                                                                                                    |                                                                                                    |
|                            | · 001                                                                                                    | Address or postal code                                                                                                    | SEARCH # FILTERS                                                                                                    |
| rmation C<br>information C | >                                                                                                    |                                                                                                    | DELETE ALL MY CRITERI                                                                                                    |
| cation preferences         | 74 corresponding job of 17173 current job offers.                                                                                                    |                                                                                                    | Order by<br>Automatic                                                                                                    |
| e                          | »                                                                                                    | n.                                                                                                    |                                                                                                    |
| e                          |                                                                                                    |                                                                                                    |                                                                                                    |
|                            |                                                                                                    |                                                                                                    |                                                                                                    |
|                            | Cessoires V PEcole de Cinéma                                                                                                    | P and U Crandole                                                                                                    | De La Capitale V                                                                                                    |
|                            |                                                                                                    |                                                                                                    |                                                                                                    |
|                            | r Mai La D QLes Constitucions Bé Con                                                                                                    |                                                                                                    | S Rei Baraste                                                                                                    |
|                            | e Mai La O Quer Constitución BA-Con<br>Durrier Colus 14 Querter Colus 14 Querter Colus 14 Quer |                                                                                                    | Genten Dettar Manoir Et Cours                                                                                                    |
|                            | Currier Core 14 Q                                                                                                    | 44394 - slaughterer<br>AutoRitE PUBLIQUE 001                                                                                                    | Centon Deeban De L Atrum P Letours and Jan                                                                                                    |
|                            | Currier Core 14 Q                                                                                                    |                                                                                                    | Centon Desta<br>De L'Atom<br>Catoroper Januar<br>Catoroper Januar                                                                                                    |
|                            | Currier Core 14 Q                                                                                                    | AUTORITE PUBLIQUE 001                                                                                                    | Content Deales Brits Deales Brits Deales Bri                                                                                                    |
|                            | As from 1 have                                                                                                    | AUTORITE PUBLIQUE 001 Detail 52296 - faceman/woman - coal mine                                                                                                    | And a start of the start of the                                                                                                    |
|                            | As Shore that Q                                                                                                    | AUTORITE PUBLIQUE 601 Detail S2296 - faceman/woman - coal mine AUTORITE PUBLIQUE 601                                                                                                    | Contract in the second second                                                                                                    |
|                            | As from 1 have                                                                                                    | AUTORITE PUBLIQUE 001 Detail 52296 - faceman/woman - coal mine                                                                                                    | And a start of the start of the                                                                                                    |
|                            | As Shore that Q                                                                                                    | AUTOBITE PUBLIQUE 001  Detail  S2296 - faceman/woman - coal mine AUTOBITE PUBLIQUE 001  Detail  Detail                                                                                                    | And the second second s                                                                                                    |
|                            | As Store Than Q                                                                                                    | Autroarre Publique dos  Detail  S2296 - faceman/woman - coal mine  Autroarre Publique dos  S2295 - faceman/woman - coal mine  Autroarre Publique dos  Cetail  Detail  Detail | And the second second s                                                                                                    |
|                            | An Shore Theory Control and Control and Co    | Autrolite Fulluciour del     Detail     Detail      S2295 - faceman/woman - coal mine     Autrolite Fulluciour del     Detail      S2295 - faceman/woman - coal mine     Autrolite Fulluciour del     Detail      Detail                                                                                                    | March Garage<br>March Garage<br>Ma |

| Québec 🔡 Québec<br>Hello Molly !                                                                                                    | : emploi                                                                                                    |                                                                                                    |                                                                                                    |                      | Contact              |
|----------------------------------------------------------------------------------------------------|----------------------------------------------------------------------------------------------------|----------------------------------------------------------------------------------------------------|----------------------------------------------------------------------------------------------------|----------------------|----------------------|
| My profil is 100% complete                                                                                                    | ←Back to the list of jobs                                                                                                    |                                                                                                    |                                                                                                    |                      |                      |
| complete Complete                                                                                                    |                                                                                                    | nan/woman - coal m                                                                                                    | ine                                                                                                    |                      |                      |
| ersonal information<br>rofessional inform                                                                                                    | FI 🖸 🛅 🖾                                                                                                    |                                                                                                    |                                                                                                    | Pr                   | Translate a job offe |
| forkplace location preferences ducation                                                                                                    |                                                                                                    |                                                                                                    | Apply on Québec emploi                                                                                                    |                      |                      |
| elite de la constante de la constante de la co | Employer     Autorist E-Valuable     Website     Wyskalae     Wyskalae     Wys | n provided in French only (see the French page). To receive a<br>n provided in French only (see the French page). To receive a | Name of path<br>facemanism coal mime<br>Manual of positions<br>1<br>Domine cann<br>Telephone (44:1) 44-6464<br>an English version of the job offer, click on the Translate a job of<br>an English version of the job offer, click on the Translate a job of<br>an English version of the job offer, click on the Translate a job of |                      |                      |
|                                                                                                    | Number of hours<br>35 hours<br>Job type<br>Part time<br>Minimum salary                                                                                                    | Offer type<br>Student<br>Schedules<br>Night<br>Maximum salary                                                                  | Job date of employment<br>November 30, 2021<br>Availability<br>Weekend<br>Salary base                                                                                                    | Job length<br>Casual | -                    |

## 4. Submit an Application

The results of your search will also be listed under the Table tab.

| Job listings                                                          |                                                             |                                                                                       |
|-----------------------------------------------------------------------|-------------------------------------------------------------|---------------------------------------------------------------------------------------|
| ✓ Filters                                                             |                                                             |                                                                                       |
| Keyword(s)<br>(Search for a job listing number, job listing title, em | ployer, city, job title, profession or occupational group.) |                                                                                       |
| Q                                                                     |                                                             |                                                                                       |
| Address or postal code                                                | Administrative region                                       |                                                                                       |
|                                                                       | - All regions -                                             | <ul> <li>Exclude employment agencies and labour market<br/>intermediaries.</li> </ul> |
| Job offer                                                             | Job type                                                    | Job length                                                                            |
| - All job offer -                                                     | - All job types -                                           | - All lengths -                                                                       |
| Level                                                                 | Field                                                       | Job listings posted                                                                   |
| - All levels -                                                        | - All fields -                                              | All positions -                                                                       |
|                                                                       |                                                             |                                                                                       |
| Dele                                                                  | te filters                                                  | Apply filters                                                                         |

To apply for a job that interests you, simply click on the **Apply** button or directly on the title of the job listing.

| Québec 🏭 🕬                                                          | bec em | ploi                              |                                          | Français<br>Contact us      |
|---------------------------------------------------------------------|--------|-----------------------------------|------------------------------------------|-----------------------------|
| Hello Molly !                                                       |        |                                   |                                          | Logout                      |
| My profil is 100% complete<br>incomplete Cor                        | spieze | €-Back to the list of jobs        |                                          |                             |
| Dashboard<br>My profile                                             | v      | 52296 - faceman/woman - co        | oal mine                                 |                             |
| Personal information<br>Professional information<br>Job preferences | 000    | f y in a                          |                                          | Print Translate a job offer |
| Workplace location preferences<br>Education                         | 000    |                                   | Apply on Québec emploi                   |                             |
| Skills<br>Languages                                                 | 0      | Employer<br>AUTORITE PUBLIQUE 001 | Name of job<br>faceman/woman - coal mine |                             |
| Job listings                                                        |        |                                   | n - 1                                    |                             |

When you apply for a job and your profile matches the requirements of the job you are applying for, the following message is displayed:

| Your profile meets every requirements for th | is position. |
|----------------------------------------------|--------------|
| Do you want to apply for this position?      |              |
| Cancel                                       | Арріу        |
|                                              |              |

If your profile does not match the requirements of the job you are applying for, the following message is displayed:

| Your profile does not match the               | e requirements of the job you are | applying for                        |
|-----------------------------------------------|-----------------------------------|-------------------------------------|
| Missing requirements                          |                                   |                                     |
| Job offer type<br>Student                     |                                   |                                     |
| Profession                                    | Required experience               | Requires professional qualification |
| Underground production and development miners | 1-2 years                         | Non required                        |
| Do you still wish to apply for this job?      |                                   |                                     |

Once you apply for a job, a confirmation message is displayed.

| cation successful!                                  |   | Administrati          |
|-----------------------------------------------------|---|-----------------------|
| ions, your application has been saved successfully. |   | Administrat           |
| v consult other job offers or update your profile.  | • | - All region          |
| Continue                                            | • | Job type<br>Full time |
| Level                                               |   | - All fields          |
|                                                     |   | Level                 |

An email is sent to the employer to inform them that your application has been received. If your application is chosen by the employer, they will contact you by email.

To follow up on your applications, click on **Dashboard** in the menu on the left of your account.

## 5. Withdraw an Application

To delete an application, go to **Dashboard**. Click on the **Withdraw** button for the position that is no longer of interest to you. An email will be sent to the employer to inform them that your application has been withdrawn.

| indicators                                                                 |                                   |                       |                          |               |                        |          |
|----------------------------------------------------------------------------|-----------------------------------|-----------------------|--------------------------|---------------|------------------------|----------|
| O<br>Number of times<br>your profile was<br>visited in the past<br>30 days |                                   | 1<br>Job applications |                          |               | 40<br>Days of activity |          |
| job applications                                                           |                                   |                       |                          |               |                        |          |
| ) listing number and description                                           | Employer name                     |                       | Registration<br>deadline | Offers status | Applied on             |          |
| 947 - réceptionniste-téléphoniste                                          | LABORATOIRE PIERRE MARCHILDON INC |                       | 2021-07-31               | Ongoing       | 2021-06-23             | Withdraw |

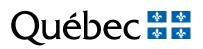